## Listen

#### M. Jakob

Gymnasium Pegnitz

28. Oktober 2018

### Inhaltsverzeichnis

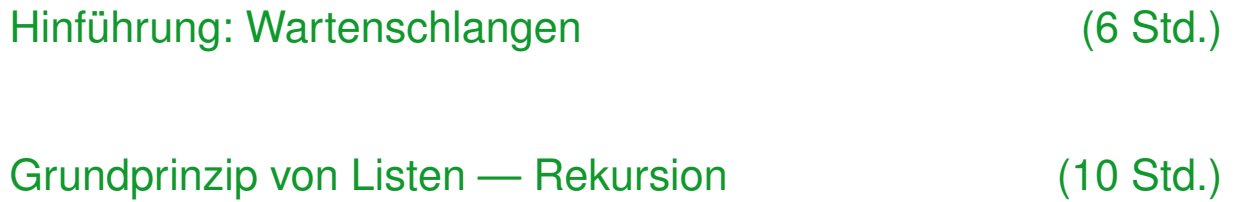

[Die einfach verkettete Liste als Komp](#page-1-0)ositum (10 Std.) Klasse LISTENELEMENT ? Entwurfsmuster Kompositum [Suchen, Löschen, Einfügen](#page-4-0)

[Spezialfall: Sta](#page-11-0)[pel](#page-10-0) [Und](#page-10-0) [Schlangen](#page-10-0) — FILO und FIFO (2 Std.)

## Grundprinzip — FIFO-Prizip Grundprinzip — FIFO-Prizip

- **INER DER Neue Objekte werden hinter dem Ende eingefügt.**
- **In Gespeicherte Objekte werden vom Anfang abgerufen und** dabei aus der Schlange entfernt.
- ▶ Die gespeicherten Objekte werden in der gleichen Reihenfolge wieder ausgegeben, wie sie eingetragen wurden (FIFO-Prinzip, "first in first out").

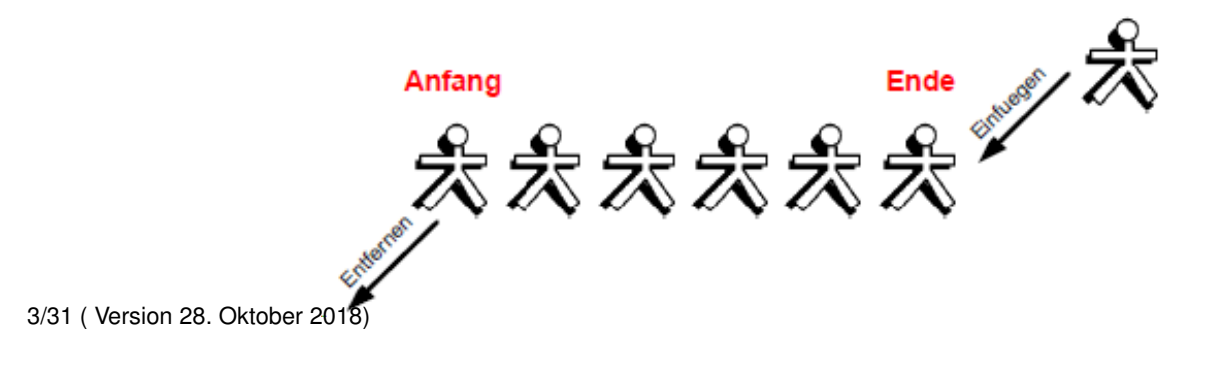

#### Listen

Hinführung: Wartenschlangen (6 Std.)

## <span id="page-1-0"></span>Beispiele von FIFO-Puffern

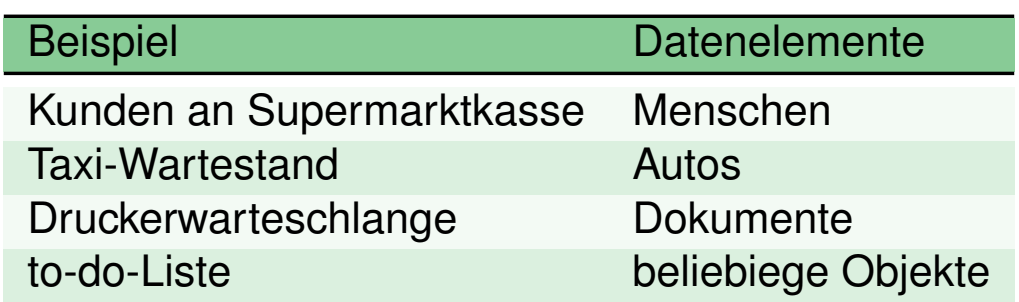

# Implementierung von abstrakten Datensätzen Klassendiagramm

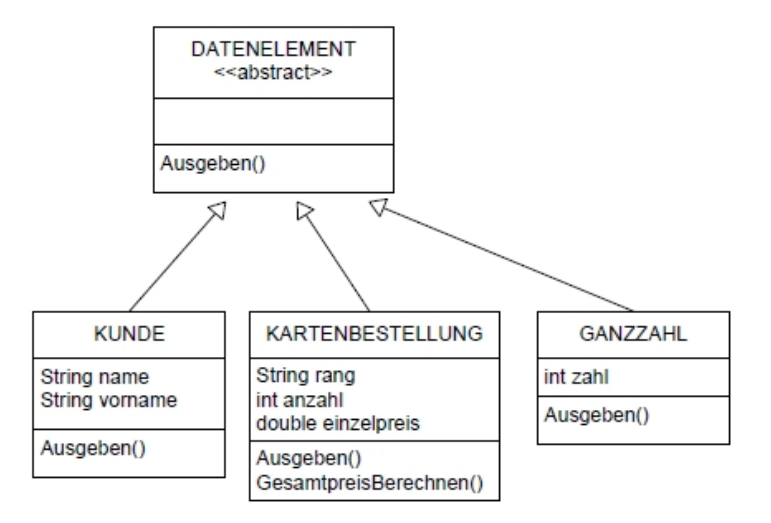

• Ü 1.1: Implementieren

5/31 ( Version 28. Oktober 2018)

#### Listen

Hinführung: Wartenschlangen (6 Std.)

### Trennung von Inhalt und Struktur

#### Trennung von Inhalt und Struktur

[Die Strukturierung von Datenelementen](#page-1-0) (z.B. in einem FIFO-Puffer) kann unabhängig von deren Inhalt erfolgen. Dazu muss man

- ▶ eine abstrakte Schnittstelle Datenelement deklarieren,
- ▶ konkrete Datensätze als Unterklassen von Datenelement implementieren und die
- ► Warteschlangenverwaltung für die Datenelemente implementieren

Skizze ...

## Implementieren der Liste

• KD Array

Benötigte Methode: . . .

#### Klassendiagramm Warteschlange als Array

**SCHLANGE** 

int anzahl DATENELEMENT[] elemente

void Einfuegen(DATENELEMENT neuesObjekt) DATENELEMENT Entfernen() void AlleAusgeben() boolean IstLeer()

7/31 ( Version 28. Oktober 2018)

#### Listen

Hinführung: Wartenschlangen (6 Std.)

# Übungen

• [Ü 1.2: Diskutiere Vor- und Nachteile der Implementat](#page-1-0)ionen

Eine Warteschlage sei als Array implementiert (muss nicht erledigt werden)

- (a) Erkläre in Worten, welche Aufgaben die Methoden Einfügen() und Entfernen() erledigen müssen.
- (b) Formuliere die beiden Methoden in Pseudocode.
- (c) Welche Eigenschaft von Warteschlagen kann durch die Implementierung als Array nicht modelliert werden?
- Ü 1.3: Implementieren eine Warteschlange nach obigem Klasendiagramm

## Rekursion

- Kassier, Botschaft an alle Kunden: iterativ und rekursiv
- Listenlänge bestimmen: iterativ und rekursiv durchspielen

#### Definition Rekursion

Von Rekursion spricht man, wenn bei der Lösung eines Problems bei mindestens einem der Teilprobleme die gleiche Stategie angewendet werden muss, wie bei dem Gesamtproblem, nur in verkleinerter, oder irgendwie anders reduzierter Form. Durch eine Abbruchbedingung terminiert die Rekursion. Programmiertechnisch bedeutet das, dass eine Methode sich selbst aufruft.

9/31 ( Version 28. Oktober 2018)

Listen

Grundprinzip Listen

## **Iteration**

#### <span id="page-4-0"></span>Definition Iteration

Von Iteration spricht man, wenn man bei der Lösung eines Problems Schritt für Schritt vorgeht, ohne rekursive Methodenaufrufe zu verwenden Programmiertechnisch bedeutet das, dass Methoden sich nicht selbst aufrufen, sondern Schleifen und Sequenzen benutzen.

• Beispiele

## Rekursive Methoden in Pseudocode

```
1 rekMethode
2 | wenn Abbruchbedingung erfüllt
3 gib ergebnis aus
4 sonst
5 bestimme Teilergebnis und wende
6 rekMethode auf den Nachfolger an
```
11/31 ( Version 28. Oktober 2018)

Listen

Grundprinzip Listen

### Beispiel: ausziehen rekursiv

```
_1 ausziehen()2 | wenn ( kein Kleidungsstück vorhanden )
3 tue nichts
4 sonst
5 Kleidungsstück entfernen
6 ausziehen ()
```
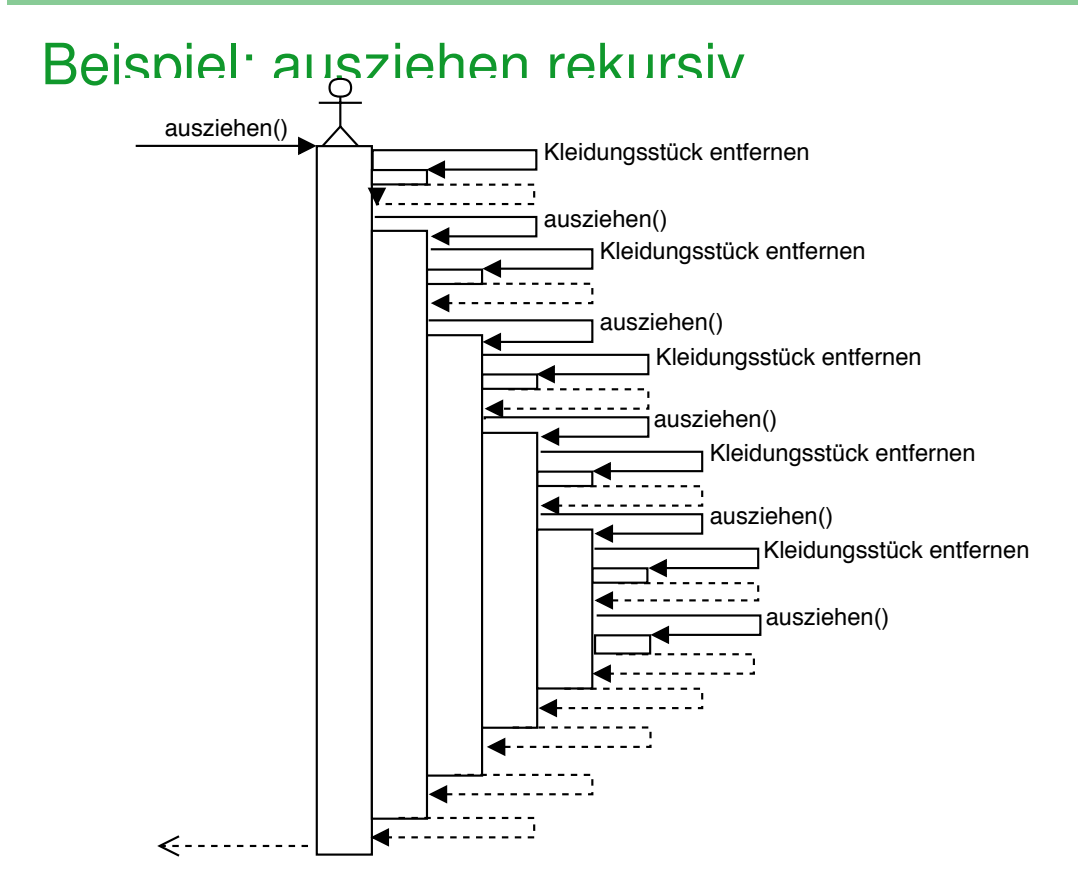

13/31 ( Version 28. Oktober 2018)

Listen

Grundprinzip Listen

### Beispiel: ausziehen iterativ

```
_1 ausziehen()2 | solange ( Kleidungsstück vorhanden )
3 Kleidungsstück entfernen
```
## Beispiel: Listenlänge bestimmen rekursiv

```
1 listenlaenge ()
2 | wenn ( Ende erreicht )
3 return 1
4 sonst
5 return 1+ listenlaenge ()
```
15/31 ( Version 28. Oktober 2018)

Listen

Grundprinzip Listen

#### Grundprinzip rekursiver Methodenaufrufe

Beispiel Listenlänge bestimmen: Abbruchbed.: Listenende erreicht (ergebnis = 0) rekursiver Aufruf: 1 + Listenlänge ab Nachfolger

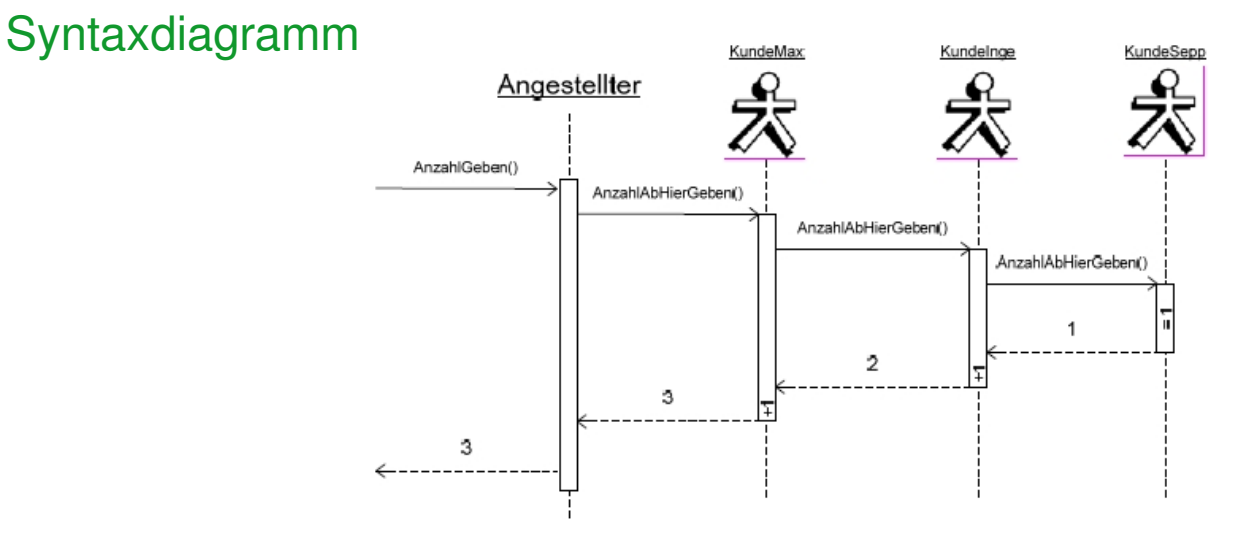

• Ü 2.1: Implementierung einfacher rekursiver Methoden [run:Arbeitsmaterial/ImplementierungEinfa](run: Arbeitsmaterial/ImplementierungEinfacherRekMethoden/package.bluej)cherRekMethoden/package.bluej 16/31 ( Version 28. Oktober 2018)

### Listen als rekursive Datenstrukturen

• Kundenwarteschlange, Referenz, Botschaft, einfache Verkettung

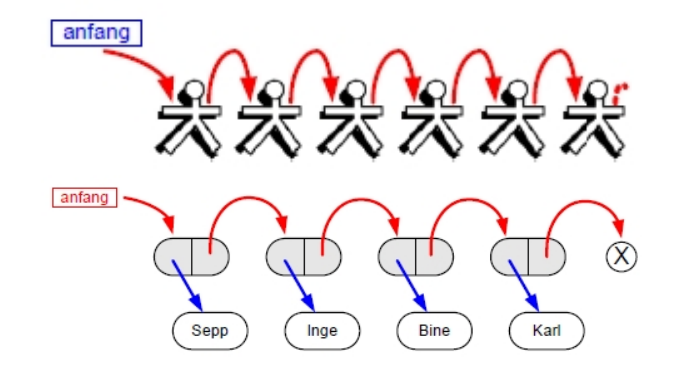

- ▶ Jede Liste besitzt einen Anfangsknoten
- ▶ Jeder Knoten besitzt ein Datenelement und einen (ggf. leeren) Nachfolger, der ebenfalls ein Knoten ist.

17/31 ( Version 28. Oktober 2018)

Listen

Grundprinzip Listen

## Klassendiagramm einer einfach verkettenen Liste

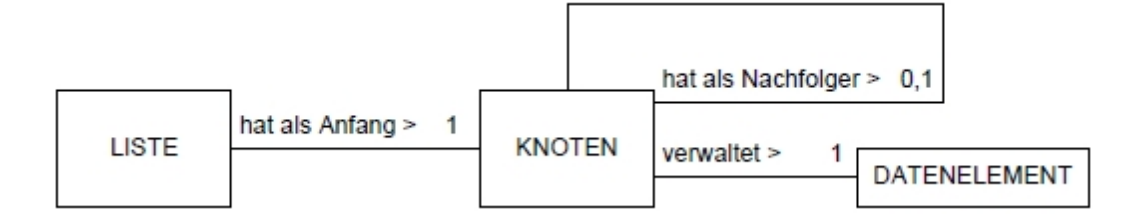

## Implementation einer Liste

• KD Knoten und Liste

Benötigte Methode: . . .

#### Klassendiagramm Liste und Konten

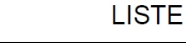

**KNOTEN** anfang

void EndeEinfuegen(datenobjekt) DATENELEMENT AnfangEntfernen() DATENELEMENT AnfangGeben() void AnfangEinfuegen(datenobjekt) int AnzahlGeben() boolean IstLeer() void AlleAusgeben()

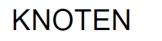

KNOTEN nachfolger DATENELEMENT daten

DATENELEMENT EndeGeben() void EndeEinfuegen(datenobjekt) int AnzahlGeben() void AlleAusgeben()

#### 19/31 ( Version 28. Oktober 2018)

#### Listen

Grundprinzip Listen

# Übungen

- Ü 2.2: Implementation der Datenstruktur
- Ü 2.3: Formuliere die rekursive Methode ListenlaengeBestimmen() in Pseudocode

• Ü 2.4: Liste.AnfangEntfernen() symbolisch, als Pseudocode und in Java (vgl. HR S. 17)

• Ü 2.5: Liste.EndeEinguegen() symbolisch, als Pseudocode und in Java (vgl. HR S. 18)

• Ü 2.6: Restliche Methoden implementieren.

### In diesem Abschnitt

Die einfach verkettete Liste als Kompositum (10 Std.) Klasse LISTENELEMENT ? Entwurfsmuster Kompositum

Suchen, Löschen, Einfügen

#### Listen

Leinfache Verkettung

Klasse LISTENELEMENT ? Entwurfsmuster Kompositum

#### Klassendiagramm einer einfach verkettenen Liste

<span id="page-10-0"></span>Sicherkeitsabfrage an die leere Liste machten den Programmcode aufwändig. Idee: Abstrakte Klasse LISTENELEMENT das entweder ein [Knoten ist ode](#page-10-0)r der Abschluss Skizze. . .

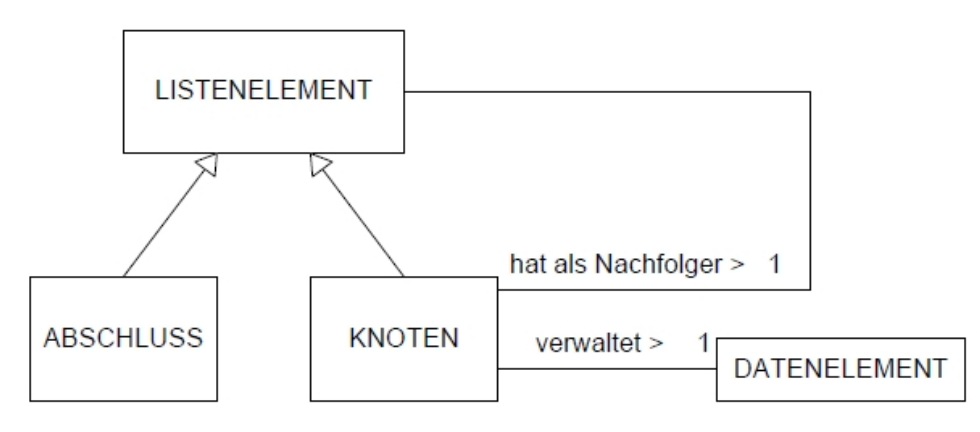

Leinfache Verkettung

Klasse LISTENELEMENT ? Entwurfsmuster Kompositum

# Übungen

- KK LISTENELEMENT an linker Tafel
- Ü 3.1: Implementation der Klasse LISTENELEMENT

Implementiere die abstrake Klasse LISTENELEMENT so, dass sie die Klasse KNOTEN aufnehmen kann. (Vorlage: ListeKompositumVorlage) Wie abstrakte Klassen implementiert werden kannst du an der Klasse Datenelement erkennen.

• Ü 3.2: Implementation der Getter- und Setter-Methoden

Passe die Getter und Setter-Methoden der Klasse KNOTEN auf die neuen Gegebenheiten an und Implementiere sie auch in der Klasse ABSCHLUSS.

- Ü 3.3: Implementation der rekursiven Methoden
- Ü 3.4: Anpassung der Klasse LISTE

23/31 ( Version 28. Oktober 2018)

## In diesem Abschnitt

<span id="page-11-0"></span>Die einfach verkettete Liste als Kompositum (10 Std.) Klasse LISTENELEMENT ? Entwurfsmuster Kompositum [Suchen,](#page-10-0) [Lö](#page-10-0)schen, Einfügen

## Vergleichen von Datenelementen

Um spezielle Elemente der Liste ausfindig zu machen, muss man sie mit anderen vergleichen können. Unsere Vergleichsoperation soll nicht nur Gleichheit, sonder auch die Kleiner- und Größer-Relation beinhalten.

#### Klassendiagramm Warteschlange als Array

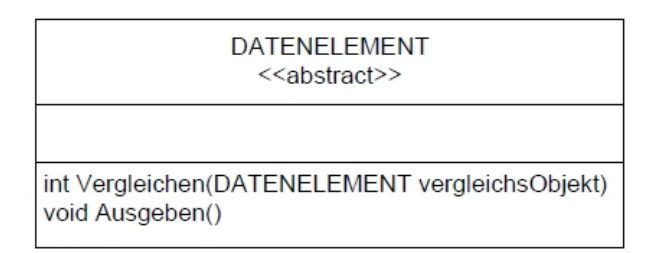

25/31 ( Version 28. Oktober 2018)

#### Listen

einfache Verkettung

Suchen, Löschen, Einfügen

## Kunde.Vergeleichen(DATENELEMENT)

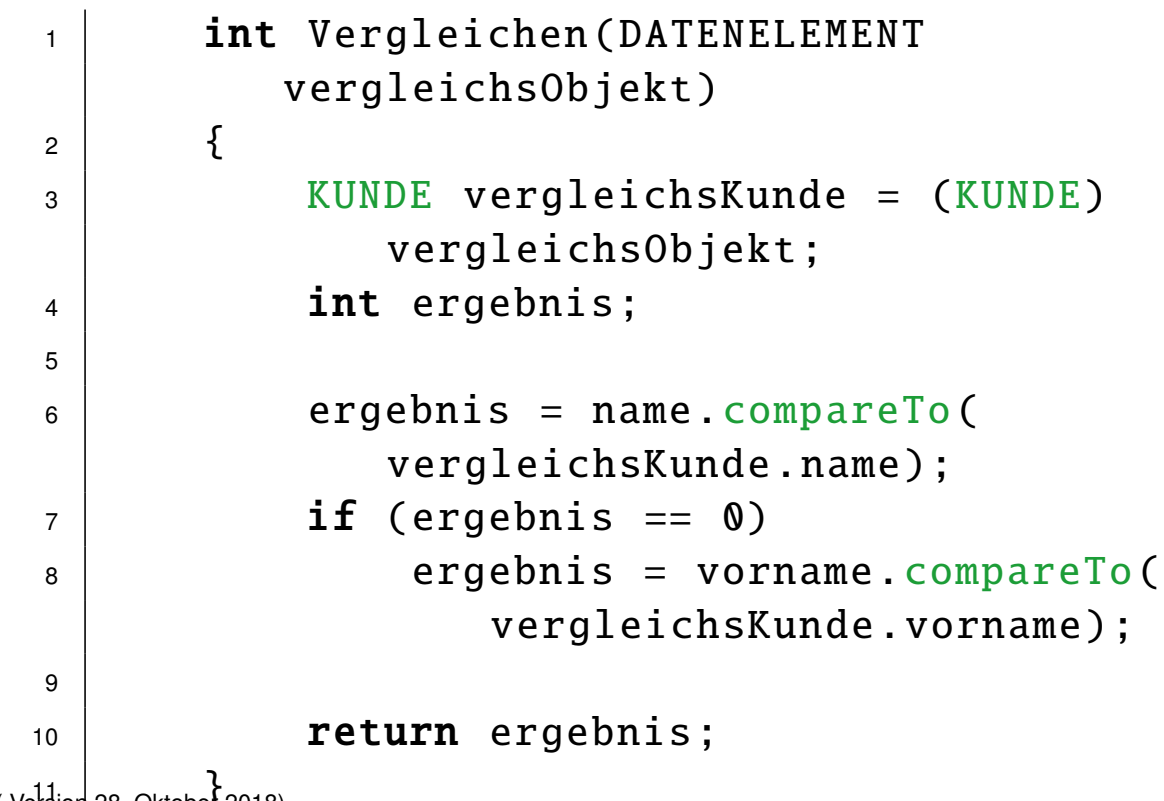

26/31 ( Version 28. Oktober 2018)

einfache Verkettung Suchen, Löschen, Einfügen

# Übung

• Ü 3.5: Vergleichen(DATENELEMENT) in restlichen Datenelementen implementieren

Implementiere Karte.Vergleichen(DATENELEMENT) und Ganzzahl.Vergeleichen(DATENELEMENT). Vergleiche in der Klasse Karte das Attribut rang mit der compareTo-Methode. In der Klasse Ganzzahl sollen die Werte −1, 0, +1 zurückgegeben werden, je nachdem, ob die Vergleichszahl größer, gleich oder kleiner der Ganzzahl ist. Achte auf die Tyenapassung (typecasting)

27/31 ( Version 28. Oktober 2018)

#### Listen

einfache Verkettung Suchen, Löschen, Einfügen

Übung

• Ü 3.6: suchen(DATENELEMENT)

[Gege](#page-11-0)ben ist eine Liste mit 3 Elementen. Zeichne die Sequenzdiagramme falls d2 bzw. ein nicht vorhandenes Element gesucht wird und implementiere anschließend boolean suchen(DATENELEMENT) in dem Paket LISTE

• Ü 3.7: entfernen(DATENELEMENT)

Zeichne geeignete Sequenzdiagramme und implementiere anschließend LISTENELEMENT entfernen(DATENELEMENT) in dem Paket LISTE

• Ü 3.8: sortiertEinfuegen(DATENELEMENT)

Zeichne geeignete Sequenzdiagramme und implementiere anschließend LISTENELEMENT sortiertEinfuegen(DATENELEMENT) in dem Paket LISTE

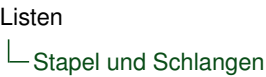

### **Stapel**

Es soll die Klasse STAPEL implementiert werden, die die Klasse LISTE nutzt und nach dem FILO-Prinzip arbeitet. Erforderliche Methoden der Klasse STAPEL

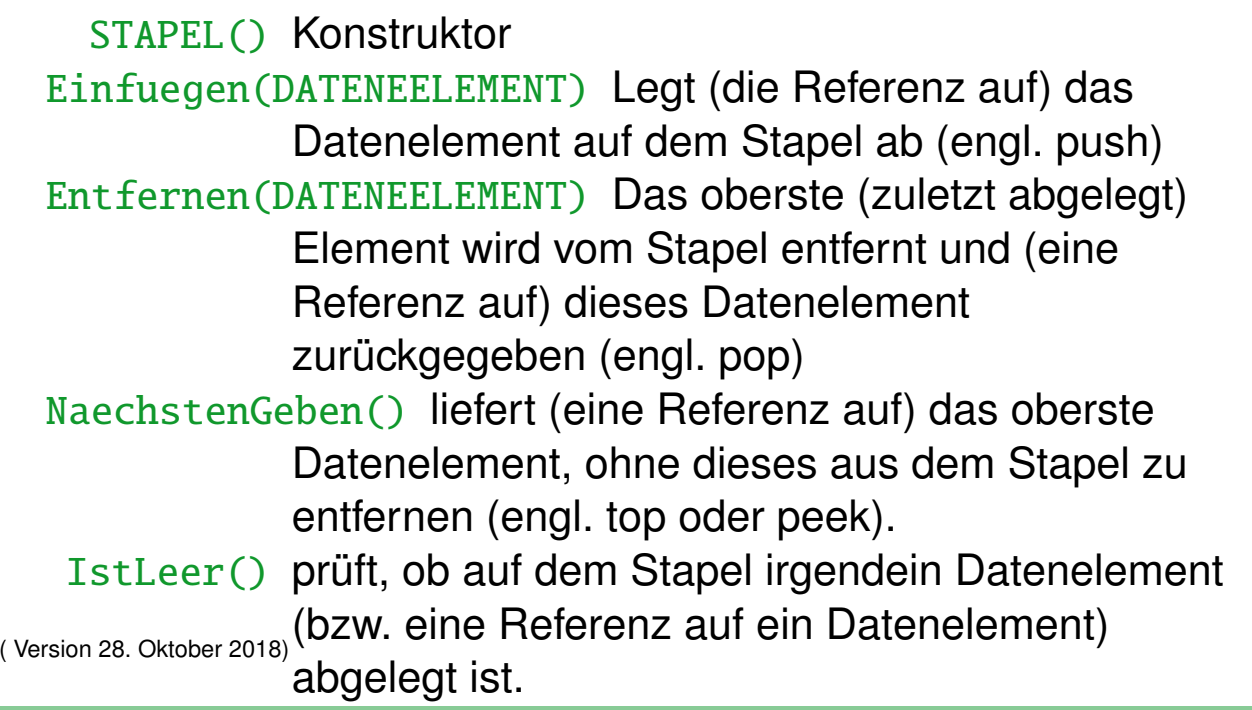

#### Listen

29/31

Stapel und Schlangen

# Übung

 $\bullet$  U 4.1: STAPEL

Implementiere die Klasse STAPEL. Sie soll nur ein Attribut LISTE liste besitzen.

• Ü 4.2: SCHLANGE

Implementiere die Klasse SCHLANGE, die im Gegensatz zu Stapel nicht nach dem FILO, sondern dem FIFO-Prinzip arbeitet.